# **AD0-E308**<sup>Q&As</sup>

Adobe Campaign Classic Developer

## Pass Adobe AD0-E308 Exam with 100% Guarantee

Free Download Real Questions & Answers PDF and VCE file from:

https://www.leads4pass.com/ad0-e308.html

100% Passing Guarantee 100% Money Back Assurance

Following Questions and Answers are all new published by Adobe
Official Exam Center

- Instant Download After Purchase
- 100% Money Back Guarantee
- 365 Days Free Update
- 800,000+ Satisfied Customers

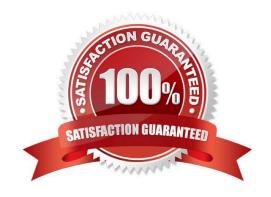

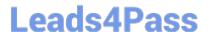

#### **QUESTION 1**

A Campaign developer needs to run a newly created campaign workflow. The workflow fails with the following error: "The schema specified in the transition is not compatible with schema "nms:recipient" specified in the delivery - they must be identical".

Which steps should the Campaign developer take to resolve this error?

- A. Create a new target that matches the default schema of the workflow.
- B. Unconditionally stop and restart the workflow.
- C. Delete the email delivery and re-add it into the workflow.
- D. Change the targeting dimension to the recipient schema prior to the delivery.

Correct Answer: A

Reference: https://experienceleaguecommunities.adobe.com/t5/adobe-campaign-classic/campaign-fromlist-not-linked-to-recipient-table/td-p/307501

#### **QUESTION 2**

A client has 30 Campaign operators defined and requests that a campaign developer add 5 new operators. These operators only need to receive notifications when a specific email campaign workflow fails.

How should a Campaign developer set up these new operators?

- A. Create the 5 new operators and add them as members to the built-in Workflow Supervisors group
- B. Create the 5 new operators and add them as members to the built-in Campaign Managers group
- C. Create the 5 new operators and create a new operator group with the 5 new operators as members
- D. Create the 5 new operators with Administrator privileges

Correct Answer: C

#### **QUESTION 3**

A Campaign developer creates an alert notification with the variable vars.recCount. What is the result?

- A. The notification sends the total population count for all segments in the campaign.
- B. The notification has the population count of the target going into the alert activity.
- C. The notification has the number of recipient records in the database.
- D. The notification is blank until the final target is approved for the workflow.

Correct Answer: B

### https://www.leads4pass.com/ad0-e308.html

2024 Latest leads4pass AD0-E308 PDF and VCE dumps Download

#### **QUESTION 4**

| 1 A /II · I |         |        |        |          | 10       |
|-------------|---------|--------|--------|----------|----------|
| Which       | Of tho  | †OIIOW | ina ic | 2 CARVAR | command  |
| VVIIIGII    | OI IIIC | TOHOW  | แน เอ  | a server | command? |
|             |         |        |        |          |          |

- A. nlserver pause [@]
- B. nlserver begin [@]
- C. nlserver stop [@]
- D. nlserver cancel [@]

Correct Answer: C

Reference: https://github.com/AdobeDocs/campaign-classic.en/blob/master/help/production/using/usualcommands.md

#### **QUESTION 5**

In which activities can a Campaign developer set the segment code?

- A. Read List, Update Data, Fork, Test
- B. Test, Intersection, Fork, Enrichment
- C. Read List, Fork, Query, List Update
- D. Intersection, Query, Exclusion, Enrichment

Correct Answer: D

AD0-E308 VCE Dumps

AD0-E308 Practice Test

AD0-E308 Braindumps